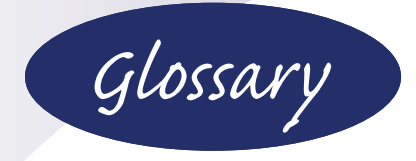

Use this section to bring yourself up to speed on important concepts and terms relating to Windows and your computer. *Italic* terms within definitions are also listed in the glossary.

**A access point** A device on a Wi-Fi network that provides a connection between computers on the network. Can be combined with a router and a switch.

**administrator** A Windows term for the manager of a given computer or network; only users in the administrator's group can perform some management tasks. Other users must provide an administrator's name and password for tasks marked with the Windows security shield icon.

**app** A program that runs on Windows. Might refer to a program designed for use with touchscreens (but can also be used with a keyboard and mouse); can also refer to programs that work with Windows 7 and earlier versions. Some apps are preinstalled, whereas others are available from the Microsoft Store. See also *Universal Windows Platform apps*.

**application program** A program used to create, modify, and store information you create. Microsoft Word, Adobe Photoshop, and CorelDRAW are all application programs. See also *app*.

### **B**

**backup** A copy of a file made for safekeeping, particularly using a special program that also restores the backup when needed. Backups can be compressed to save space. A full backup backs up the entire contents of the specified drive or system; a differential backup backs up only the files that have changed since the last full backup. Windows 10 Fall Creators Update includes the *Backup and Restore (Windows 7)* and *File History* backup apps.

**Backup and Restore (Windows 7)** This file and system *image backup* app was originally included in Windows 7 but is also included in Windows 10 Fall Creators Update. It is primarily intended to let Windows 10 FCU users retrieve backup files originally created in Windows 7 but can also be used to make a backup of the Windows 10 FCU installation that can be used to restore a device to operation.

**Bahnschrift** A new typeface included in Windows 10 FCU that includes various weights (light, semilight, semibold, and bold) that are the same width. Bahnschrift is based on a new font standard that enables all member of a typeface family to be included in a single file with infinite variability.

**BitLocker** A full-drive encryption technology used in Windows 10 Fall Creators Update Pro, Education, and Enterprise. Before you can use special boot options (such as Safe Mode), you must provide your BitLocker encryption key. Log in to https://onedrive.live.com/recovery key with your Microsoft account to obtain your recovery key.

**Bluetooth** A short-range wireless networking standard that supports non-PC devices such as smartphones and tablets, as well as PCs. Bluetooth uses frequencies ranging from 2.402GHz to 2.485GHz and is available in many versions. Range and transmission speeds vary according to transmitter strength and Bluetooth standard supported by the device. Windows 10 Fall Creators Update includes Bluetooth support. **boot** Starting the computer. A warm boot involves restarting the computer without a reset or shutdown. A cold boot involves a shutdown or reset before startup.

**boot disk** A disk with operating system files needed to start the computer. Windows 10 FCU media (DVDs or USB flash drives) are bootable, as is the recovery drive you can create with Windows.

**broadband Internet** Internet connections with rated download speeds in excess of 25Mbps download and 3Mbps upload as announced by the Federal Communications Commission in January 2015. Most common types include cable modem and fiber optic (FiOS and others).

**browser** A program that interprets HTML documents and enables hyperlinking to websites. Windows 10 Fall Creators Update includes Microsoft Edge as its standard (default) web browser. Windows 10 FCU also includes Internet Explorer 11, mainly for corporate users.

**BSoD** Blue Screen of Death. This is a fatal system error in Windows that stops the system from functioning. It is also called a "stop error" and is named after the blue background and white text error message.

## **C**

**CD** Compact Disc.

**CD-R** Recordable CD. Contents of a CD-R can be added to but not changed.

**CD-ROM** Compact Disc-Read-Only Memory. A standard optical drive. Most drives can read CD-R media but require multiread capability and a UDF reader program to read CD-RW media.

**CD-RW** Compact Disc-Rewritable. A rewritable CD. The contents can be changed. A CD-RW drive can also use CD-R media.

**Compact Flash** A popular flash-memory storage standard used by professional-level digital cameras. It can be attached to desktop and portable PCs by means of a card reader.

**Continuum** A Windows 10 Fall Creators Update feature that enables the operating system to adapt to the hardware being used to run it; for example, easy switching between touchscreen and traditional Start menus and back when the user attaches or removes a keyboard on a convertible tablet. Tablet functionality is known as Tablet mode. See also *tablet mode.*

**Control Panel** A Windows 10 Fall Creators Update feature that sets Windows options. However, Settings is the primary method of changing Windows options. See also *Settings*.

**convertible tablet** A tablet that converts into a laptop by attaching a keyboard with integrated touchpad. See also *Continuum*.

**Cortana** Microsoft's voice-enabled, integrated search and personal assistant app. Also known as Microsoft Cortana.

# **D**

**DAE** Digital Audio Extraction. The process of converting tracks from a music CD to a digital format, such as MP3 or WMA, at faster than normal 1x analog speeds. Windows 10 Fall Creators Update's Windows Media Player uses DAE to rip (convert) audio into digital form.

**defragment** Reorganizing the files on a drive to occupy contiguous sectors to improve retrieval speed; a defragmenting utility is included in Windows 10 Fall Creators Update.

**desktop** Windows 10 Fall Creators Update uses the desktop for the Start menu, program shortcuts, access to components such as the Recycle Bin, and program windows.

**desktop mode** Windows 10 FCU operating mode optimized for use with a mouse and keyboard, although touchscreens are also supported.

**device driver** A program used to enable an operating system to support new devices.

**Device Manager** The Windows portion of the system properties sheet used to view and control device configuration. This includes drivers and other configuration options.

**Devices and Printers** A Windows 10 Fall Creators Update feature that displays all devices and printers in a single window for quick access to the management features for each device.

**dialog box** An onscreen window that appears when an option is selected from a menu. Dialog boxes appear when more input is required from the user. Typical choices include Yes/ No or OK/Cancel. Sometimes also known as a confirmation dialog.

**drag and drop** A Windows term for clicking and holding on an object (such as a file or a tile on the Start screen), dragging it to another location, and releasing it.

**DVD** Digital Video Disc. Also known as Digital Versatile Disc. A high-capacity replacement for CD-ROM.

**DVD-R** Digital Video Disc-Recordable. A recordable DVD standard developed by the DVD Forum.

**DVD+R** DVD+Recordable. A recordable DVD standard developed by the DVD+RW Alliance.

**DVD-RAM** Digital Versatile Disc-Random Access Memory. A rewritable *DVD* standard developed by Panasonic and supported by the DVD Forum. A few of these drives also support DVD-R write-once media.

**DVD-ROM** Digital Video Disc-Read Only Memory. Many other application and utility programs from major publishers are distributed on DVD-ROM.

**DVD-RW** Digital Video Disc-Rewritable. A rewritable *DVD* standard developed by Pioneer Electronics and supported by the DVD Forum. These drives also support *DVD-R* write-once media.

**DVD+RW** A rewritable *DVD* standard supported by the DVD+RW Alliance and sold by HP, Philips, Sony, and other vendors. Most of these drives also support *DVD+R* write-once media.

**DVD**±**RW** Refers to drives that support both *DVD-R/RW* and *DVD+R/RW* media.

#### **E**

**email** Electronic mail. The contents of email can include text, HTML, and binary files (such as photos or compressed archives). Email can be sent between computers via an internal computer network or via the Internet. Windows 10 FCU contains the Mail app for sending and receiving email.

### **F**

**FAT** File Allocation Table. The part of the hard disk or floppy disk that contains pointers to the actual location of files on the disk.

**FAT16** 16-bit file allocation table. FAT method used by Windows 10 Fall Creators Update and earlier versions for small flash drives used for data. It allows 65,535  $(2^{16})$  files per drive and drive sizes up to 2GB in Windows 10 AE.

**FAT32** 32-bit file allocation table. FAT method optionally available with Windows 10 Fall Creators Update and earlier versions. It allows about four million  $(2^{32})$  files maximum per drive and drive sizes up to 2TB (terabytes). Windows 10 FCU supports FAT32 for data drives only.

**file attributes** These control how files are used and viewed and can be reset by the user. Typical file attributes include hidden, system, read-only, and archive; Windows 10 Fall Creators Update also supports compressed and encrypted file attributes on drives that use *NTFS*.

**File Explorer** Windows 10 Fall Creators Update file manager. Provides access to the most-used folders and files (Quick access), *OneDrive* cloud storage, *This PC* local storage, Network, and *HomeGroup*.

Network, and *HomeGroup.*<br>**file extension** An alphanumeric identifier Windows 10 Fall Creators Update does not *End* Folder Options utility. after the dot in a filename that indicates the file type, such as .html, .exe, .docx, and so on. display file extensions by default, but you can make them visible through the Control Panel's

**File History** The Windows 10 Fall Creators Update backup feature that automatically backs up different versions of personal file folders (photos, videos, documents, music, downloads, and optionally other folders) to a specified drive.

**file system** How files are organized on a drive; *FAT16*, *FAT32*, and *NTFS* are popular file systems supported by various versions of Windows.

**Files On-Demand** A new Windows 10 FCU feature that enables seamless access to files stored in OneDrive.

**firewall** A network device or software that blocks unauthorized access to a network from other users. Software firewalls such as Zone Alarm or Norton Internet Security are sometimes referred to as *personal firewalls*. Routers can also function as firewalls. Windows 10 Fall Creators Update includes a software firewall known as Windows Defender Firewall with Advanced Security.

**flash memory** A type of storage device that uses solid-state memory to retain information. Typical examples include USB flash drives and SD-family and other memory cards for cameras and mobile devices.

**font** A particular size, shape, and weight of a *typeface*. For example, 12-point Times Roman Italic is a font; Times Roman is the typeface. Windows 10 Fall Creators Update includes a number of different typefaces, and you can select the desired font with programs such as WordPad, Paint, and others. See also *Bahnschrift*.

**FORMAT** A Windows program to prepare a drive for use; hard disks must be partitioned first.

## **G**

**Game Mode** Windows 10 FCU feature that optimizes supported devices for gaming.

**GB** Gigabyte. One billion bytes.

**GHz** Gigahertz.

**GUI** Graphical user interface. The user interface with features such as icons, fonts, and point-and-click commands; Windows and MacOS are popular GUIs.

## **H**

**hard drive** A storage device with rigid, nonremovable platters inside a case; also called hard disk or rigid disk.

**hardware** Physical computing devices.

**HDD** Hard disk drive. Windows 10 Fall Creators Update is typically installed to an HDD. See also *SSD*.

**Hi-Speed USB** Another term for USB 2.0.

**high-speed Internet** An Internet connection with a download speed of at least 256Kbps. Sometimes used interchangeably with broadband Internet, but broadband Internet runs at much higher speeds. Most commonly provided by cable or DSL connections, but ISDN, fixed wireless, fiber optic (FIOS and others), and satellite Internet services are also high-speed Internet services. See also *broadband Internet*.

**home page** The web page that is first displayed when you open a web browser; it can be customized to view any web page available online or stored on your hard disk.

**HomeGroup** A Windows network feature that enables two or more devices running Windows 7 or newer versions to belong to a secure, easyto-manage *network*.

**I icon** An onscreen symbol used in Windows to link you to a program, file, or routine.

**image backup** A *backup* that can be used to restore a working Windows installation in the event of system drive failure or corruption. Windows 10 Fall Creators Update includes *Backup and Restore (Windows 7)*, which can be used to restore existing image or file backups. However, Microsoft recommends using a thirdparty backup program to create new image backups. See also *File History*.

**install** The process of making a computer program usable on a system, including expanding and copying program files to the correct locations, changing Windows configuration files, and registering *file extensions* used by the program.

**Internet** The worldwide "network of networks" that can be accessed through the World Wide Web and by Telnet, FTP, and other utilities.

**jump list** A Windows 10 Fall Creators Update feature that enables programs and documents to offer commonly used shortcuts from the program's taskbar icon.

**J**

**LAN** Local area network. A *network* in which the components are connected through network cables or wirelessly; a LAN can connect to other LANs via a router.

**L**

**landscape mode** A print mode that prints across the wider side of the paper; from the usual proportions of a landscape painting.

**Live Tile** A Windows 10 Fall Creators Update feature that uses some tiles on the Start menu to display dynamic information being fed from local storage (Pictures) or from websites (Weather, People, News, and other tiles).

**lock screen** This screen appears when Windows 10 Fall Creators Update is started or locked. The user must press the spacebar, click a mouse, press the touch interface, or use Windows Hello biometrics to see the login screen. This screen displays the date, time, and a full-screen image.

**logging** Recording events during a process. Windows 10 Fall Creators Update creates logs for many types of events; they can be viewed through the Computer Management Console.

## **M**

**mastering** Creating a *CD* or *DVD* by adding all the files to the media at once. This method is recommended when creating a music CD or a video DVD. Windows 10 Fall Creators Update's built-in CD- and DVD-creation feature supports mastering.

**Microsoft account** Account setup option supported by Windows 10 Fall Creators Update. Log in with a Microsoft account (for example, somebody@outlook.com), and your settings are synchronized between systems. This was previously known as a Windows Live ID. A Microsoft account is free.

system problems. The Microsoft Knowledge<br>Base can also be searched by end users via the **Microsoft Knowledge Base** The online collection of Microsoft technical articles used by Microsoft support personnel to diagnose system problems. The Microsoft Knowledge http://support.microsoft.com website.

The Windows utility used to view and *End* components of MMC. **MMC** Microsoft Management Console. control the computer and its components. Disk Management and *Device Manager* are

Modern UI A user interface app made specifically for Windows 8–Windows 10 Fall Creators Update. It is touch-friendly and runs full-screen by default (can also run in a window). In Tablet mode, Modern UI apps are closed by dragging the app to the bottom of the display.

**monitor** A TV-like device that uses a liquid crystal display (LCD) screen or plasma screen to display activity inside the computer. The monitor attaches to the video card or video port on the system. Windows 10 Fall Creators Update supports multiple monitors. Also known as "display."

**mouse** A pointing device that is moved across a flat surface; an optical or laser sensor is used to track movement.

**MP3** Moving Picture Experts Group Layer 3 Audio. A compressed digitized music file format widely used for storage of music; quality varies with the sampling rate used to create the file. MP3 files can be stored on recordable or rewritable CD or DVD media for playback and are frequently exchanged online. The process

of creating MP3 files from a CD is called "ripping." Windows Media Player can create and play back MP3 files. Groove Music can also play back MP3 files.

**MPEG** Motion Picture Experts Group. MPEG creates standards for compression of video (such as MPEG 2) and audio (such as the popular MP3 file format).

**multitouch** A Windows feature that enables icons and windows on touch-sensitive displays to be dragged, resized, and adjusted with two or more fingers.

**My People** A new Windows 10 FCU feature that enables you to pin contacts to your taskbar.

### **N**

**netbook** A mobile computing device that is smaller than a laptop and has a folding keyboard and screen (usually no more than about 10 inches diagonal measurement). Netbooks have lower-performance processors, less RAM, and smaller hard disks (or solid state drives) than laptop or notebook computers. Windows 10 Fall Creators Update runs on netbooks as well as more powerful types of computers.

**network** Two or more computers that are connected and share resources, such as folders or printers.

**network drive** A drive or folder available through the *network*; usually refers to a network resource that has been mapped to a local drive letter.

**Network and Sharing Center** The Windows control center for wired and wireless networking functions.

**Night light** A new Windows 10 FCU display setting that adjusts your display to use warmer colors at night to help you sleep better.

**Notifications** A Windows 10 Fall Creators Update feature that displays security and maintenance messages and provides quick access to the most common settings.

**NTFS** New Technology File System. The native *file system* used by Windows 10 Fall Creators Update and some earlier versions of Windows. All NTFS versions feature smaller allocation unit sizes and superior security when compared to *FAT16* or *FAT32*.

## **O**

**objects** Items that can be viewed or configured with File Explorer, including drives, folders, computers, and so on.

**OneDrive** A Windows online file and photo storage and sharing site formerly known as SkyDrive. Requires a free Microsoft account (formerly known as a Windows Live ID). Windows 10 Fall Creators Update provides access to OneDrive from the Start menu, All Apps menu, and File Explorer.

**OS** Operating system. Software that configures and manages hardware as well as connects hardware and applications. Windows 10 Fall Creators Update, Linux, and Mac OS are examples of operating systems.

## **P**

**Paint 3D** Windows 10 FCU app that enables user to combine 3D objects with 2D graphics.

**password** A word or combination of letters and numbers that is matched to a *username* or resource name to enable the user to access a computer or network resources or accounts.

**path** A series of drives and folders (subdirectories) that are checked for executable programs when a command-prompt command is issued or a drive/network server and folders are used to access a given file.

**personal firewall** Software that blocks unauthorized access to a computer with an Internet connection. Can also be configured to prevent unauthorized programs from connecting to the Internet. Windows 10 Fall Creators Update includes a personal (software) firewall.

Pick up where I left off Windows 10 FCU feature in Cortana that enables you to continue work on web-based content when you switch devices.

**PIN** Personal identification number. Windows 10 Fall Creators Update supports PIN codes as an optional login method.

**pinning** The act of locking a program or document to the Windows *taskbar* or *Start menu*. You can use this feature along with *jump lists* to create shortcuts to your most commonly used programs in either location.

**POP3** Post Office Protocol 3, a popular protocol for receiving *email*. The Mail app in Windows supports POP3 email services.

**portrait mode** The default print option that prints across the short side of the paper; it gets its name from the usual orientation of portrait paintings and photographs.

**power management** BIOS or OS techniques for reducing power usage by dropping CPU clock speed, turning off the monitor or hard disk, and so on during periods of inactivity.

**PowerShell** A Windows utility that runs from the command prompt and enables experienced users and system administrators to write scripts (series of commands) to perform tasks. Included in most editions of Windows 10 Fall Creators Update as an optionally installed feature.

**properties sheet** A Windows method for modifying and viewing object properties. Accessible by right-clicking the object and selecting Properties or by using Control Panel. On a tablet or touchscreen-based device, press and hold the object until the properties sheet appears. It is located on the bottom of the screen when run from the *Start screen* or Apps menu.

*Start* **Quick action** A Windows 10 Fall Creators *Continued* taskbar. **Q** Update feature that provides quick access to settings from the Notification area of the

*End* Latin-alphabet computer keyboards; the name **QWERTY** The standard arrangement of typewriter keys is also used by most English or was derived from the first six letter keys under the left hand.

# **R**

**Recycle Bin** The Windows holding area for deleted files, enabling them to be restored to their original locations. When deleting files, the Recycle Bin can be bypassed to free up disk space. You can also empty the Recycle Bin to free up disk space.

**Reset** A Windows 10 Fall Creators Update system recovery feature that can be used to remove non-Microsoft Store apps without harming user data or can be used to return the operating system to its original state, removing all user data.

**resolution** The number of dots per inch (dpi) supported by a display, scanner, or printer. Typical displays support resolutions of about 96dpi, whereas printers have resolutions of 600dpi to 2,400dpi (laser printers). Inkjet printers might have even higher resolutions.

**Ribbon toolbar** The program interface used by many Windows 10 Fall Creators Update components. Click a tab on the Ribbon to display related commands.

**ripping** The process of converting CD audio tracks into a digital music format, such as *MP3* or *WMA*.

**router** The device that routes data from one network to another. Often integrated with wireless access points and switches.

#### **S**

**safe mode** Windows troubleshooting startup mode; runs the system using BIOS routines only. To restart in safe mode, select Advanced Startup Options in the Settings dialog box, Restart Now, Troubleshoot, Advanced Options, Startup Settings, Restart, and select 4 (Safe Mode), 5 (Safe Mode with Networking), or 6 (Safe Mode with Command Prompt). If your device uses BitLocker encryption, you will also need to enter your BitLocker encryption key. See also *BitLocker*.

**SD card** Secure Digital card. A popular flash memory card format for digital cameras and other electronic devices with a capacity up to 2GB. See also *SDHC card* and *SDXC card*.

**SDHC card** Secure Digital High Capacity card. A popular flash memory card format for digital cameras and other electronic devices with a capacity ranging from 4GB to 32GB. Devices that use SDHC cards can also use *SD cards*; however, devices made only for SD cards cannot use SDHC cards.

**SDXC card** Secure Digital eXtended Capacity card. A popular flash memory card format for high-performance digital cameras and devices. Capacities range from 64GB up to 2TB. Devices that use SDXC cards can also use *SD cards* and *SDHC cards*; however, devices made only for SD or SDHC cards cannot use SDXC cards.

**Settings** The primary method to change settings for Windows 10 Fall Creators Update. It has largely replaced Control Panel, which was used by previous versions of Windows. See also *Control Panel*.

**shared resource** A drive, printer, or other resource available to more than one PC over a *network*.

**shortcut** A Windows *icon* stored on the desktop or in a Windows folder with an .lnk extension; double-click the icon to run the program or open the file.

**SMTP** Simple Mail Transport Protocol. The most common method used to send *email*.

**Snap** A Windows 10 Fall Creators Update feature that enables a program or app to be snapped to the top, bottom, left, or right of the display where it is running, adjusting the window size so other programs or apps are also visible. To use Snap, hold down the Windows key and then press the up arrow, down arrow, left arrow, or right arrow, or drag the app to the top, left, or right edge of the display.

**software** Instructions that create or modify information and control *hardware*; must be read into RAM before use. Also known as program or app.

**SOHO** Small office/home office.

**spam** Unsolicited *email*. Named after (but not endorsed by) the famous Hormel lunchmeat. Many email clients and utilities can be configured to help filter, sort, and block spam.

**SSD** Solid state drive. A storage device that uses high-speed flash memory and can be used in place of a hard disk drive (HDD). SSDs are several times faster than HDDs but are more expensive at a given capacity than HDDs. Tablets, some desktops, and many Ultrabook laptops use SSDs. See *HDD*.

**SSID** Service Set Identifier. The name for a wireless *network*. When you buy a wireless router, the vendor has assigned it a standard SSID, but you should change it to a different name as part of setting up a secure network.

**standby** The power-saving mode in which the CPU drops to a reduced clock speed and other components wait for activity.

**Start menu** The Windows 10 Fall Creators Update user interface that pops up from the lower-left corner of the screen when you press the Windows key or click the Windows button. The Start menu includes both desktop and Universal apps and can be customized. The Start menu works differently in Tablet mode than in normal mode. See also *Tablet mode*.

**storage** Any device that holds programs or data for use, including HDDs, SSDs, flash memory cards, USB drives, DVD drives, and so on.

**Storage Spaces** A Windows 10 FCU feature that enables multiple hard drives (including SSDs) to be placed in arrays for data protection and increased capacity.

**Storage Sense** A Windows 10 FCU feature that can automatically free up space by removing unneeded files .

**Story Remix** A new Windows 10 FCU feature in Photos that enables users to easily create slideshows with music. Forthcoming features include video and 3D object support.

**suspend** The power-saving mode that shuts down the monitor and other devices; it saves more power than standby. Windows 10 Fall Creators Update calls suspend mode "sleep mode."

**System Protection** A feature built in to Windows 10 Fall Creators Update that enables the user to revert the system back to a previous state in case of a crash or other system

problem. System Protection (also known as System Restore) must be enabled by the user. Once it is, restore points can be created by the user and are created automatically by Windows when new hardware and software is installed or on a predefined schedule.

**Task Manager** Displays running programs, apps, and services, and enables you to disable unnecessary startup features.

**T**

unnecessary startup teatures.<br>**Task View** Switches between running apps the Task View key on the Windows taskbar, use desktops) or use Alt+Tab keys (for app switching<br>only). and sets up virtual desktops. Task View replaces App Switcher. To use Task View, tap the Windows key+Tab keys (for use with virtual only).

**taskbar** A Windows feature that displays icons for running programs, generally at the bottom of the primary display. In Windows 10 Fall Creators Update, the taskbar also contains *jump list* shortcuts to frequently used programs.

**TB** Terabyte. One trillion bytes.

**TCP/IP** Transmission Control Protocol/ Internet Protocol. The Internet's standard network protocol that is also the standard for most networks.

**This PC** Displays local drives, network locations, and user folders in File Explorer. Replaces My Computer or Computer views in Windows Explorer or File Explorer in earlier versions of Windows.

**tile** The Windows 10 Fall Creators Update term for the Universal app icons on the right side of the *Start menu*. Tiles can be moved to different places on the Start menu by using drag and drop.

**touchpad** A pressure-sensitive pad used as a mouse replacement in some portable computers and keyboards.

**touchscreen** A touch-sensitive screen built in to tablets, many laptops, and some desktop computers.

**Trojan horse** A program that attaches itself secretly to other programs and usually has a harmful action when triggered. It is similar to a computer *virus* but cannot spread itself to other computers, although some Trojan horses can be used to install a remote control program that enables an unauthorized user to take over your computer. Antivirus programs can block Trojan horses as well as true viruses.

**typeface** A set of *fonts* in different sizes (or a single scalable outline) and weights. Times New Roman Bold, Bold Italic, Regular, and Italic are all part of the Times New Roman scalable typeface.

## **U**

**UDF** Universal Disk Format. A standard for *CD* and *DVD* media to drag and drop files to compatible media using a method called "packet writing." Windows 10 Fall Creators Update supports various UDF versions.

**uninstall** The process of removing Windows programs from the system.

**Universal Windows Program apps** Mobile touch-oriented apps that can run on Windows phones, laptop and desktop PCs, and tablets.

**URL** Uniform Resource Locator. The full path to any given web page or graphic on the Internet. A full URL contains the server type (such as http://, ftp://, or other), the site name (such as www.markesoper.com), and the name of the folder and the page or graphic you want to view (such as /blog/?page\_id=38). Thus, the URL http://www.markesoper.com/blog/ ?page\_id=38 displays the "About Mark" page on the author's website.

**USB** Universal Serial Bus. A high-speed replacement for older I/O ports; USB 1.1 has a peak speed of 12Mbps. USB 2.0 has a peak speed of 480Mbps, USB 3.0 has a top speed of 5Gbps, and USB 3.1 has a top speed of 10Gbps. USB 2.0 ports also support USB 1.1 devices. USB 2.0 devices can be plugged in to USB 1.1 devices but run at only USB 1.1 speeds. USB 3.0 ports support USB 2.0 and 1.1 devices, which run at their original speeds. USB 3.1 ports support USB 3.0, USB 2.0, and USB 1.1 devices, which run at their original speeds.

**username** Used with a *password* to gain access to network resources.

## **V**

**virtual desktop** A *desktop* that includes your choice of running apps. You can switch between virtual desktops by clicking the Task View button or by pressing the Windows key plus Ctrl and left or right arrow key. See also *Task View*.

**virus** A computer program that resembles a *Trojan horse* but can also replicate itself to other computers.

**VoIP** Voice over Internet Protocol. Enables telephone calls to be transmitted or received over an IP network. Windows 10 Fall Creators Update includes Skype for making VoIP calls.

# **W–Z**

WAV A noncompressed standard for digital audio. Some recording programs for Windows can create and play back WAV files. However, WAV files are very large and are usually converted into other formats for use online or for creating digital music archives.

**web note** A feature in the Microsoft Edge web browser that enables the user to add handwritten or typed notes and callouts to a web page. The page can be saved to local storage or OneDrive cloud storage.

**WEP** Wired Equivalent Privacy. A nowobsolete standard for wireless security. Replaced by *WPA*.

**Wi-Fi** The name for IEEE-802.11a, IEEE-802.11b, IEEE-802.11g, IEEE-802.11n, or 802.11ac wireless Ethernet devices that meet the standards set forth by the Wi-Fi Alliance.

**Windows 10S** A version of Windows 10 that can only run apps from the Windows Store. It is designed primarily for education users and is preloaded on some laptops.

**Windows Defender Security Center** The antivirus, antimalware, firewall, system monitoring, and family safety app built into Windows 10 FCU.

**Windows Hello** A Windows 10 Fall Creators Update feature that enables users to log in to their systems using facial or fingerprint recognition.

**wireless network** The general term for any radio-frequency network, including *Wi-Fi*. Most wireless networks can be interconnected to conventional networks.

**WLAN** Wireless local area network. Instead of wires, stations on a WLAN connect to each other through radio waves. The IEEE 802.11 family of standards guide the development of WLANs.

**WMA** Windows Media Audio. This is the native compressed audio format created by Windows Media Player. Unlike *MP3*, WMA files support digital rights management.

**WPA** Wireless Protected Access. Replaced *WEP* as the standard for secure wireless networks. Original WPA uses TKIP encryption. An improved version known as WPA2 uses the even more secure AES encryption standard.

**WWW** World Wide Web. The portion of the Internet that uses the Hypertext Transfer Protocol (http://) and can thus be accessed via a web browser such as Microsoft Edge, Google Chrome, or Mozilla Firefox.

**Zip** The archive type (originally known as PKZIP) created when you use Send To Compressed (Zipped) Folder. A Zip file can contain one or more files and can be created, viewed, and opened in File Explorer. Formerly also referred to the Iomega Zip removablemedia drive.